## <span id="page-0-0"></span>IHLT Laboratory

Jordi Turmo TALP Research Center turmo@cs.upc.edu

イロト イ部 トイヨ トイヨト

重

 $2Q$ 

Jordi Turmo TALP Research Center turmo@cs.upc.edu | [IHLT Laboratory](#page-7-0)

[Text level in](#page-1-0) nltk [Lexical level in](#page-4-0) n1tk [Exercise](#page-7-0)

メロトメ 御 トメ ミトメ ミト

重

 $QQ$ 

## <span id="page-1-0"></span>[Session 5](#page-1-0)

#### [Text level in](#page-1-0) nltk

[Lexical level in](#page-4-0) nltk [Exercise](#page-7-0)

[Text level in](#page-1-0) nltk [Lexical level in](#page-4-0) n1th [Exercise](#page-7-0)

# Text level in nltk library

- $\triangleright$  Depending on the needs, text can be splitted into sentences before tokenizing or it can be directy tokenized. (http://www.nltk.org/ modules/nltk/tokenize.html)
- $\triangleright$  Standard functions (recommended by nltk):

```
s list = nltk.sent tokenize(T, [language='LANG'])
```

```
tlist = nltk.word_tokenize(s, [language='LANG'])
```
LANG can be:

czech, danish, ducth, english, estonian, finnish, french, german, greek, italian, norwegian, polish, portuguese, slovene, spanish, swedish or turkish

イロト イ押 トイラト イラトー

つのへ

Transform the text previously when it is a Unicode string: T.decode("utf8")

[Text level in](#page-1-0) nltk [Lexical level in](#page-4-0) n1th [Exercise](#page-7-0)

 $\leftarrow$   $\Box$ 

Э×

つのへ

# Text level in nltk library

Example:

```
import nltk
T='Men want child ren . They get relaxed with kids.'
s-list = nltk.sent_tokenize(T)
print(' s-list =", s_list)t list = [nltk.word_tokenize(s) for s in s list]
print(' t_{\text{-}} lists =", t_{\text{-}}list)
```
s l i s t = [ 'Women want c h i l d r e n . ' , 'Men want c h i l d r e n . ' ] t l i s t = [ [ 'Women ' , ' want ' , ' c h i l d r e n ' , ' . ' ] , [ 'Men ' , ' want ' , ' c h i l d r e n ' , ' . ' ] ]

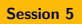

[Text level in](#page-1-0) nltk [Lexical level in](#page-4-0) n1tk [Exercise](#page-7-0)

メロメ メ都 メメ きょくきょう

目

 $QQ$ 

### <span id="page-4-0"></span>[Session 5](#page-1-0) [Text level in](#page-1-0) nltk [Lexical level in](#page-4-0) nltk

[Exercise](#page-7-0)

Jordi Turmo TALP Research Center turmo@cs.upc.edu [IHLT Laboratory](#page-0-0)

[Text level in](#page-1-0) nltk [Lexical level in](#page-4-0) n1+k [Exercise](#page-7-0)

# Lexical level in nltk library

## $\blacktriangleright$  Words

Tokenization achieves words. Multiwords (e.g. "Even though") are not recognized. MWETokenizer is not useful.

## $\triangleright$  POS tags

```
t POS list = nltk.pos tag(t list)
```
#### $\blacktriangleright$  Lemmas

```
from nltk.stem import WordNetLemmatizer
wnl = WordNetLemma 12er()wnl.lemmatize(token, pos=[POS]
POS can be: 'n','v', ...
```
#### $\blacktriangleright$  Senses

See session 1 related to WordNet. For the moment, we will take the first synset of the list of synsets per word+POS as the correct sense, until we study WSD

イロメ イ押 トイラメ イラメー

つのへ

[Text level in](#page-1-0) nltk [Lexical level in](#page-4-0) n1+k [Exercise](#page-7-0)

# Lexical level in nltk library

### Example

```
import nltk
from nltk.stem import WordNetLemmatizer
wnl = WordNetLemma def lemmatize(x):
    if x[1][0] in \{N',V'\}:
        return wnl. lemmatize(x[0], pos=x[1][0]. lower())return x[0]t list = ['Women','want','children']
t_POS_list = nltk.pos-tag(t_list)print('t_POS_list=' ,t_POS_list]toks = [ lemmatize(x) for x in t POS list]
print('toks=',toks)
```
 $t_POS_list=[('Women', 'NNS'), ('want', 'VB'), ('children', 'NNS')]$  $toks = ['Woman', 'want', 'chi'$ 

 $\leftarrow$   $\Box$   $\rightarrow$ 

マーラン マニューマニュー

 $\equiv$ 

 $\Omega$ 

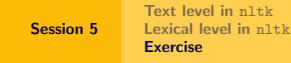

# <span id="page-7-0"></span>**Exercise**

Read the three first pair of sentences of the training file within the evaluation framework of the project.

Compute their similarities by considering the following approaches:

- $\triangleright$  words and Jaccard coefficient
- $\blacktriangleright$  lemmas and Jaccard coefficient
- $\triangleright$  correct senses and Jaccard coefficient

Which one of these approaches, if any, do you think that could perform better for any pair of texts? Justify the answer.

イロト イ押 トイラト イラトー

 $\Omega$